# Министерство науки и высшего образования Российской Федерации Федеральное государственное бюджетное образовательное учреждение высшего образования «Смоленский государственный университет»

Кафедра физики и технических дисциплин

*«Утверждаю»* Проректор по учебно-методической работе \_\_\_\_\_\_\_\_\_\_\_\_\_\_\_\_\_\_\_Ю.А. Устименко «09» сентября 2021 г.

## **Рабочая программа дисциплины**

# **Б1.В.04 Программирование цифровой электроники**

Направление подготовки: **11.03.01 Радиотехника** Направленность (профиль): **Радиоэлектронные системы и комплексы** Форма обучения: очная  $KypC - 4$ Семестр – 7 Всего зачетных единиц – 4; часов – 144 Форма отчетности: зачет – 7 семестр

Программу разработал: доктор технических наук, доцент Ю.И. Савинов, ассистент Красавцев О.О.

Одобрена на заседании кафедры «02» сентября 2021 г., протокол № 1

> Смоленск 2021

## **1. Место дисциплины в структуре ОП**

Дисциплина «Программирование цифровой электроники» входит в часть, формируемую участниками образовательных отношений, основной образовательной программы по направлению подготовки 11.03.01 Радиотехника (направленность (профиль) – Радиоэлектронные системы и комплексы).

Дисциплина базируется на знаниях, ранее приобретенных обучающимися при изучении следующих дисциплин «Основы электроники и схемотехники»; «Цифровые устройства и микропроцессоры»; «Основы теории радиотехнических цепей и сигналов».

Знания, полученные при изучении материала данной дисциплины, имеют как самостоятельное значение, так и могут использоваться при прохождении производственной (технологической (проектно-технологической) практики, преддипломной практики, выполнении выпускной квалификационной работы.

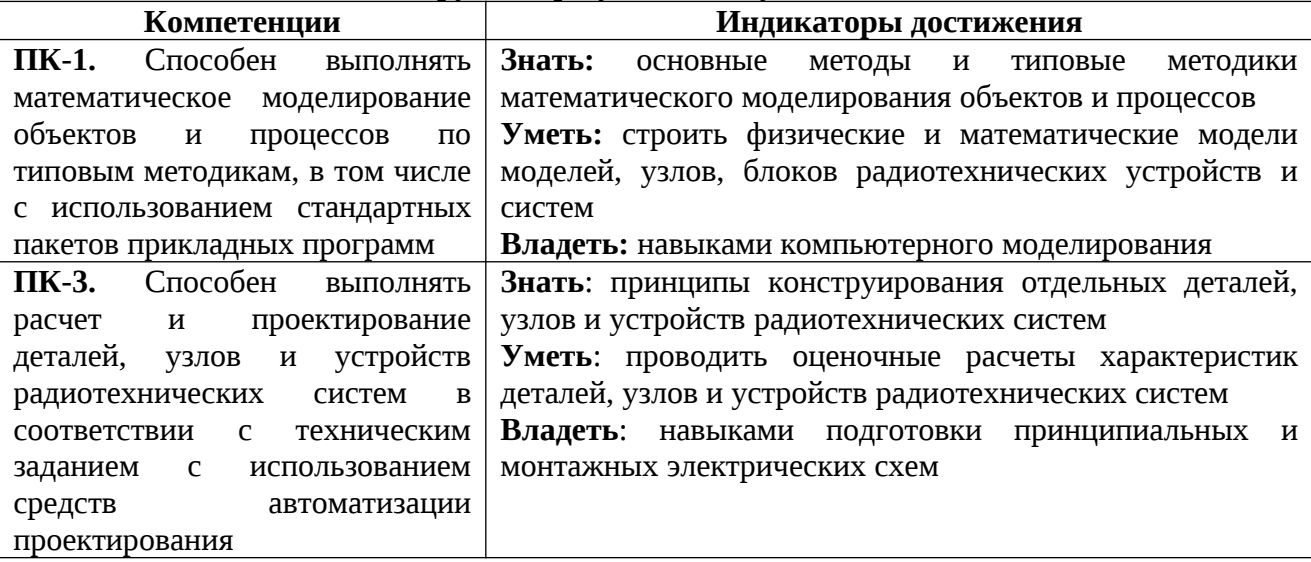

## **2. Планируемые результаты обучения по дисциплине**

## **3. Содержание дисциплины**

**Структура и архитектура микроконтроллера.** Структурная схема микроконтроллеров разных семейств. Их сходства и различия. Основные технические характеристики микроконтроллеров. Принцип функционирования микропроцессора. Интерфейсы, используемые для связи микропроцессоров с внешними устройствами. Тактирование и синхронизация микропроцессоров. Регистровая память микропроцессоров. Периферийные устройства. Запоминающие устройства микропроцессора.

**Система команд микроконтроллера.** Команды микроконтроллеров. Способы адресации в микроконтроллерах. Команды регистровых операций. Арифметические и логические команды языка Assembler. Команды языка Assembler с обращением к регистрам ввода/вывода. Команды языка Assembler операций с битами. Команды языка Assembler для управления ходом программы. Команды пересылки данных и передачи управления языка Assembler.

**Работа периферийных устройств.** Прерывания в микроконтроллере. Назначение системы прерываний для обмена данными в информационных сетях. Механизм управления внутренними прерываниями в информационных сетях. Алгоритм работы системы внутренних прерываний при обработке данных. Векторы прерываний в микроконтроллере семейства AVR. Внешние прерывание как механизм повышения быстродействия. Базовый алгоритм обработки внешних прерываний в микроконтроллере. Особенности программирования микроконтроллера в режиме обработки прерываний. Обработчики прерываний на языке Assembler и С. Порты ввода/вывода микроконтроллера. Использование портов ввода в качестве универсального цифрового ввода/вывода информации в информационных сетях. Устройство и работа портов ввода/вывода микроконтроллера.

Механизм обмена данными в информационных сетях через порты ввода/вывода микроконтроллера. Альтернативные функции портов ввода/вывода. Особенности программирования портов ввода/вывода при обмене информацией. Настройка портов ввода в режим сна и использование неподключенных выводов. Последовательный периферийный интерфейс Serial Peripheral Interface (SPI). Использование интерфейса SPI при обмене данными в информационных сетях. Структурная схема и принцип работы модуля SPI. Особенности программирования модуля SPI. Использование вывода выбора активного ведомого устройства. Последовательный двухпроводный интерфейс Two -wire Serial Interface (TWI). Использование интерфейса TWI для обмена данными в информационных сетях. Принцип обмена данными по шине TWI. Взаимодействие прикладной программы с модулем TWI. Режимы работы модуля TWI. Базовый алгоритм использования прерываний, инициируемых таймерами/счетчиками. Использование предделителей таймеров/счетчиков для формирования тактовых сигналов. Структура и принцип функционирования 8 разрядных таймеров/счетчиков. Регистры, используемые для организации работы 8 разрядных таймеров/счетчиков. Структура и принцип функционирования шестнадцатиразрядных таймеров/счетчиков. Управление тактовым сигналом. Сторожевой таймер. Режимы работы шестнадцатиразрядных счетчиков. Модули обработки аналоговых сигналов. Аналоговый компаратор. Структурная схема и принцип работы. Особенности программирования аналогового компаратора. Регистры, используемые для программирования модулей обработки аналоговых сигналов. Аналого-цифровой преобразователь. Структура и функционирование модуля. Сохранение результата преобразования. Повышение точности преобразования. Параметры модуля АЦП. Программирование по интерфейсу Joint Test Action Group (JTAG). Использование JTAG интерфейса для программирования кристалла микроконтроллера. Команды JTAG контроллера. Основы программирования JTAG модуля микроконтроллера. Алгоритм программирования JTAG модуля.

**Особенности программирования микроконтроллеров.** Программирование памяти микроконтроллера. Биты защиты памяти и программ. Самопрограммирование микроконтроллеров. Особенности организации памяти микроконтроллера. Функционирование загрузчика. Чтение конфигурированных ячеек и ячеек защиты. Микропроцессорные системы на ядре Эльбрус. Процессорное ядро. Организация памяти. Режимы работы. Программные средства оценки производительности.

| $N_2$     | Разделы и                                                                                                    | Всего |                          | Формы занятий                |                                |  |
|-----------|----------------------------------------------------------------------------------------------------|-------|--------------------------|------------------------------|--------------------------------|--|
| $\Pi/\Pi$ | темы                                                                                                    | часов | Лекции                   | Лабора-<br>торные<br>занятия | Самостоя-<br>тельная<br>работа |  |
| 1.        | Структуры<br>И<br>архитектура<br>микроконтроллера                                                                                            | 20    | 4                        | 6                            | 10                             |  |
| 1.1.      | Микроконтроллеры.<br>Принцип<br>функционирования,<br>основные<br>характеристики и интерфейсы                                                 | 4     | 2                        |                              | 2                              |  |
| 1.2.      | Тактирование, синхронизация,<br>память<br>микроконтроллеров                                                                                  | 4     | 2                        |                              | 2                              |  |
| 1.3.      | Знакомство с<br>микроконтроллерами<br><b>PIC</b><br>и средой программирования<br><b>MPLAB-IDE</b>                                            | 12    |                          | 6                            | 6                              |  |
| 2.        | Система команд микроконтроллера                                                                                                    | 14    | $\overline{\mathbf{4}}$  |                              | 10                             |  |
| 2.1.      | Система<br>команд микроконтроллера.<br>способов записи<br>Изучение<br>чисел<br>различной<br>длинны<br>$\bf{B}$<br>память<br>микроконтроллера | 7     | $\overline{\phantom{a}}$ |                              | 5                              |  |

**4. Тематический план**

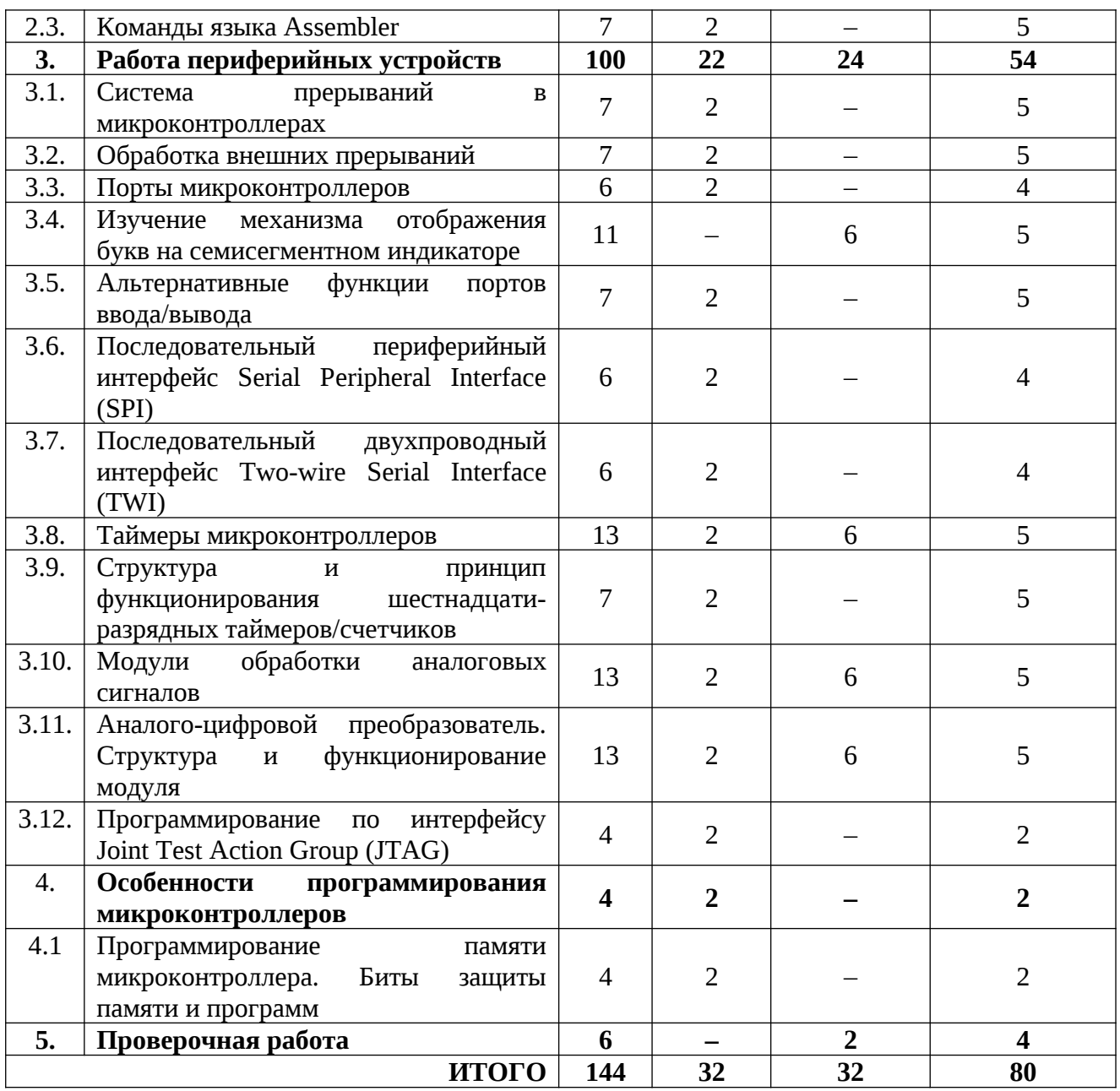

## **5. Виды образовательной деятельности Занятия лекционного типа**

**Лекция № 1.** *Микроконтролллеры. Принцип функционирования, основные характеристики и интерфейсы*. Структурная схема микроконтроллеров разных семейств. Их сходства и различия. Основные технические характеристики микроконтроллеров. Принцип функционирования микропроцессора. Интерфейсы, используемые для связи микропроцессоров с внешними устройствами.

**Лекция № 2.** *Тактирование, синхронизация, память микропроцессоров*. Тактирование и синхронизация микропроцессоров. Регистровая память микропроцессоров. Периферийные устройства. Запоминающие устройства микропроцессора.

**Лекция № 3.** *Система команд микроконтроллера*. Команды микроконтроллеров. Способы адресации в микроконтроллерах. Команды регистровых операций.

**Лекция № 4.** *Команды языка Assembler*. Арифметические и логические команды языка Assembler. Команды языка Assembler с обращением к регистрам ввода/вывода. Команды языка Assembler операций с битами. Команды языка Assembler для управления ходом программы. Команды пересылки данных и передачи управления языка Assembler.

**Лекция № 5.** *Система прерываний в микроконтроллерах*. Прерывания в микроконтроллере. Назначение системы прерываний для обмена данными в информационных сетях. Механизм управления внутренними прерываниями в информационных сетях. Алгоритм работы системы внутренних прерываний при обработке данных.

**Лекция № 6** *Обработка внешних прерываний*. Внешние прерывание как механизм повышения быстродействия. Базовый алгоритм обработки внешних прерываний в микроконтроллере. Особенности программирования микроконтроллера в режиме обработки прерываний. Обработчики прерываний на языке Assembler и С.

**Лекция № 7.** *Порты микроконтроллеров*. Порты ввода/вывода микроконтроллера. Использование портов ввода в качестве универсального цифрового ввода/вывода информации в информационных сетях. Устройство и работа портов ввода/вывода микроконтроллера. Механизм обмена данными в информационных сетях через порты ввода/вывода микроконтроллера.

**Лекция № 8.** *Альтернативные функции портов ввода/вывода*. Альтернативные функции портов ввода/вывода. Особенности программирования портов ввода/вывода при обмене информацией. Настройка портов ввода в режим сна и использование неподключенных выводов.

**Лекция № 9.** *Последовательный периферийный интерфейс Serial Peripheral Interface (SPI)*. Последовательный периферийный интерфейс Serial Peripheral Interface (SPI). Использование интерфейса SPI при обмене данными в информационных сетях. Структурная схема и принцип работы модуля SPI. Особенности программирования модуля SPI. Использование вывода выбора активного ведомого устройства.

**Лекция № 10.** *Последовательный двухпроводный интерфейс Two -wire Serial Interface (TWI)*. Последовательный двухпроводный интерфейс Two -wire Serial Interface (TWI). Использование интерфейса TWI для обмена данными в информационных сетях. Принцип обмена данными по шине TWI. Взаимодействие прикладной программы с модулем TWI. Режимы работы модуля TWI.

**Лекция № 11.** *Таймеры микроконтроллеров*. Базовый алгоритм использования прерываний, инициируемых таймерами/счетчиками. Использование предделителей таймеров/счетчиков для формирования тактовых сигналов. Структура и принцип функционирования 8 разрядных таймеров/счетчиков.

**Лекция № 12.** *Структура и принцип функционирования шестнадцатиразрядных таймеров/счетчиков*. Структура и принцип функционирования шестнадцатиразрядных таймеров/счетчиков. Управление тактовым сигналом. Сторожевой таймер. Режимы работы шестнадцатиразрядных счетчиков.

**Лекция № 13.** *Модули обработки аналоговых сигналов*. Модули обработки аналоговых сигналов. Аналоговый компаратор. Структурная схема и принцип работы. Особенности программирования аналогового компаратора. Регистры, используемые для программирования модулей обработки аналоговых сигналов.

**Лекция № 14.** *Аналого-цифровой преобразователь. Структура и функционирование модуля*. Аналого-цифровой преобразователь. Структура и функционирование модуля. Сохранение результата преобразования. Повышение точности преобразования. Параметры модуля АЦП.

**Лекция № 15** *Программирование по интерфейсу Joint Test Action Group (JTAG).* Программирование по интерфейсу Joint Test Action Group (JTAG). Использование JTAG интерфейса для программирования кристалла микроконтроллера. Команды JTAG контроллера. Основы программирования JTAG модуля микроконтроллера. Алгоритм программирования JTAG модуля.

**Лекция № 16.** *Программирование памяти микроконтроллера. Биты защиты памяти и программ.* Программирование памяти микроконтроллера. Биты защиты памяти и программ. Самопрограммирование микроконтроллеров. Особенности организации памяти

микроконтроллера. Функционирование загрузчика. Чтение конфигурированных ячеек и ячеек защиты. Микропроцессорные системы на ядре Эльбрус. Процессорное ядро. Организация памяти. Режимы работы. Программные средства оценки производительности.

## Занятия семинарского типа (лабораторные занятия)

Лабораторная работа №1. Знакомство с микроконтроллерами РІС и средой программирования MPLAB-IDE (6 часов)

Цель работы: ознакомление с бесплатной средой разработки и программирования микроконтроллеров (МК) Microchip - MPLAB, изучение технической документации компилятора HI-TECH С Compiler для МК семейства РІС. Знакомство с возможностями виртуального моделирования работы микроконтроллеров.

#### Практическое задание:

1. Изучить техническую документацию на микроконтроллер РІС16F887 и указать:

1) основные технические характеристики микроконтроллера;

2) описать функциональное назначение каждого из выводов портов В и D микроконтроллера (результаты представить в виде таблицы);

2. Изучить дополнительно заголовочный файл компилятора HI-TECH (pic16f887.h) и составить в виде таблицы описание конфигурационных битов микроконтроллера, отвечающих за:

1) тактирование микроконтроллера;

2) сторожевой таймер;

3) аппаратный сброс микроконтроллера;

4) обработку внешних и внутренних прерываний;

3. Выполнить описание регистров PORTB, PORTD, TRISB, TRISD, ANSELH, WPUB, IOCB, назначение их битов, а также возможность побитного обращения на языке С.

4. Познакомиться с демонстрационными платой.

5. Используя среду проектирования MPLAB, создать проект на базе микроконтроллера РІС16F887 для включения светодиода, подключенного к выводу RD0, по нажатию кнопки, подключенной к входу RB1.

6. Выполнить моделирование работы микропрограммы, например, в среде Proteus 8. Результаты работы продемонстрировать преподавателю.

7. По разрешению преподавателя, выполнить программирование микроконтроллера РІС16F887, установленного на демонстрационной платы PicKit 2. Результат работы продемонстрировать преподавателю.

 $8*.$ По указанию преподавателя изменить логику работы микропрограммы, выполнить моделирование и результаты работы продемонстрировать преподавателю.

Лабораторная работа  $N<sub>2</sub>$ . Управление семисегментными индикаторами. Статическая и динамическая индикации (6 часов)

Цель работы: изучение статической и динамической индикации при работе с семисегментными дисплеями. Разработка микропрограмм реализации динамической индикации для контроллеров Microchip. Совершенствование навыков программирования на С для МК семейства РІС.

## Практическое задание:

1. Опишите письменно в чем отличие статической индикации от динамической?

2. Учитывая, соединения 7-сегментного cxemy 3-разрядного индикатора  $\mathsf{C}$ микроконтроллером PIC16F887, представить 8-битные слова, выдаваемые на PORTD для отображения символов, представленных в таблице.

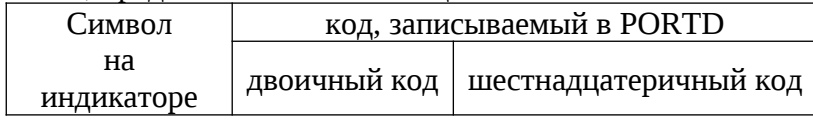

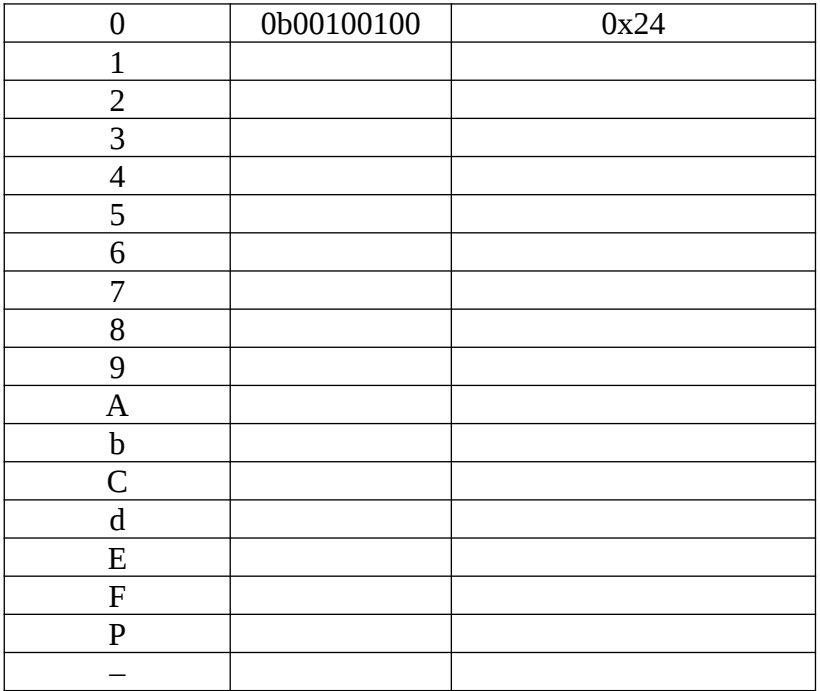

3. Приведите алгоритм динамической индикации числа «567» на 7-сегментном дисплее с общим анодом с частотой обновления информации 200 Гц.

4. Используя среду проектирования MPLAB, создать проект на базе микроконтроллера PIC16F887 для статического отображения заданного символа в заданном разряде индикатора, имеющегося на демонстрационной плате (символ и номер разряда задается преподавателем). Выполнить моделирование работы микропрограммы, в среде Proteus 8. Результаты работы продемонстрировать преподавателю.

5. Используя среду проектирования MPLAB, создать проект на базе микроконтроллера PIC16F887 для динамической индикации заданного трёхзначного числа (число задается преподавателем). Выполнить моделирование работы микропрограммы, в среде Proteus 8. Результаты работы продемонстрировать преподавателю. Выполнить программирование микроконтроллера PIC16F887, установленного на демонстрационной плате PicKit2. Результат работы продемонстрировать преподавателю.

4\*. Используя среду проектирования MPLAB, создать проект на базе микроконтроллера PIC16F887 для отображения значения счетчика нажатий клавиш. Предусмотреть возможность увеличения и уменьшения значения счетчика по нажатию клавиш. Начальное значение счетчика задается преподавателем. Выполнить моделирование работы микропрограммы, в среде Proteus 8. Результаты работы продемонстрировать преподавателю. Выполнить программирование микроконтроллера PIC16F887, установленного на демонстрационной плате PicKit2. Результат работы продемонстрировать преподавателю.

5\*. Используя среду проектирования MPLAB, разработать проект на базе микроконтроллера PIC16F887 для динамической индикации своей даты рождения в формате (DD-MM-YY). Так как количество символов в данном сообщении больше трёх, то предусмотреть режим «бегущей строки» (использовать Timer1). Скорость движения строки задается преподавателем. Выполнить моделирование работы микропрограммы, в среде Proteus 8. Результаты работы продемонстрировать преподавателю. Выполнить программирование микроконтроллера PIC16F887, установленного на демонстрационной плате PicKit2. Результат работы продемонстрировать преподавателю.

**Лабораторная работа №3.** *Реализация задержек в микропрограммах PIC. Таймеры (6 часов)*

**Цель работы:** изучение способов реализации задержек в микропрограммах для микроконтроллеров PIC. Работа таймеров в микроконтроллерах. Работа в среде проектирования MPLAB IDE и демонстрационной платой MicroChip.

## **Практическое задание:**

1. Ответьте письменно на следующие вопросы:

1) Какими способами можно реализовывать задержки в микропрограммах? В чем их особенности?

2) Опишите, как определить частоту прерывания 8/16-битного таймера / счетчика?

3) Опишите процесс настройки (привести программный код) 8-битного таймера микроконтроллера PIC16F887 для возникновения прерываний в строго определенный интервал времени Δ*t*.

4) Опишите регистры для работы с 16-битным таймером Timer1 и 8-битным таймером Timer2.

2. Используя среду проектирования MPLAB, создать проект на базе микроконтроллера PIC16F887 для периодического включения светодиода (период задается преподавателем), подключенного к выводу RD0 с применением задержек. Выполнить моделирование работы микропрограммы, в среде Proteus 8. Результаты работы продемонстрировать преподавателю.

3. Используя среду проектирования MPLAB, создать проект на базе микроконтроллера PIC16F887 с применением прерывания от 8-битного таймера/счетчика для периодического включения светодиода. Период, а также вывод PORTD задается преподавателем. Выполнить моделирование работы микропрограммы, в среде Proteus 8. Результаты работы продемонстрировать преподавателю. Выполнить программирование микроконтроллера PIC16F887, установленного на демонстрационной плате PicKit2. Результат работы продемонстрировать преподавателю.

6\*. Используя среду проектирования MPLAB, разработать проект на базе микроконтроллера PIC16F887 с применением таймера/счетчика для периодического управления 8-ю светодиодами, подключенными к PORTD. Последовательность включения, а также время задается преподавателем. Выполнить моделирование работы микропрограммы, в среде Proteus 8. Результаты работы продемонстрировать преподавателю. Выполнить программирование микроконтроллера PIC16F887, установленного на демонстрационной плате PicKit2. Результат работы продемонстрировать преподавателю.

7\*. Модернизировать программу предыдущего пункта таким образом, чтобы запуск алгоритма работы выполнялся по нажатию клавиши SB5, останавливался по нажатию клавиши SB1. Выполнить моделирование в среде Proteus 8 и результаты работы продемонстрировать преподавателю. Выполнить программирование микроконтроллера PIC16F887, установленного на демонстрационной плате PicKit2. Результат работы продемонстрировать преподавателю.

**Лабораторная работа №4.** *Работа с аналоговыми сигналами. Аналого-цифровой преобразователь (6 часов)*

**Цель работы:** изучение работы микроконтроллеров с аналоговыми сигналами. Разработка микропрограмм с применением встроенных к микроконтроллер 10-битных АЦП и отображением информации на дисплее. Совершенствование навыков программирования на C для МК семейства PIC.

## **Практическое задание**

1. Опишите, как работают АЦП, реализующие метод последовательного приближения?

2. Опишите алгоритм измерения напряжения с помощью микроконтроллеров PIC.

3. Используя среду проектирования MPLAB, создайте проект на базе микроконтроллера PIC16F887 для непрерывной отцифровки величины напряжения на выходе делителя R1 или R2 (указывает преподаватель), результат преобразования АЦП отобразить на светодиодном индикаторе. Выполнить моделирование работы микропрограммы, в среде Proteus 8. Результаты работы продемонстрировать преподавателю.

4. Модернизировать проект, таким образом, что на дисплее отображалось величина напряжения в вольтах (в формате x,xx). Выполнить моделирование работы микропрограммы, в среде Proteus 8. Результаты работы продемонстрировать преподавателю. Выполнить программирование микроконтроллера PIC16F887, установленного на демонстрационной плате PicKit2. Результат работы продемонстрировать преподавателю.

5\*. Используя среду проектирования MPLAB, создать проект на базе микроконтроллера PIC16F887 для поочередного измерения напряжений на потенциометрах R1 и R2 с помощью встроенного в МК модуля АЦП. Результаты измерения отображаются на светодиодном индикаторе при нажатии указанных преподавателем кнопок. Выполнить моделирование работы микропрограммы, в среде Proteus 8. Результаты работы продемонстрировать преподавателю. Выполнить программирование микроконтроллера PIC16F887, установленного на демонстрационной плате PicKit2. Результат работы продемонстрировать преподавателю.

**Лабораторная работа №5.** *Сравнение аналоговых сигналов. Применение компараторов (6 часов)*

**Цель работы**: изучение работы микроконтроллеров с аналоговыми сигналами. Разработка микропрограмм с применением встроенных к микроконтроллер компараторов и последующим отображением результата сравнения на дисплее. Совершенствование навыков программирования на C для МК семейства PIC.

### **Практическое задание**

1. Приведите описание регистра CM2CON0 управления компаратором C2 микроконтроллера PIC16F887.

2. Приведите описание регистра CM2CON1 управления компараторами микроконтроллера PIC16F887.

3. Используя среду проектирования MPLAB, создайте проект на базе микроконтроллера PIC16F887 для сравнения аналоговых напряжений подаваемых на выводы микроконтроллера с делителей напряжений R1 или R2. Результат сравнения должен отображаться светодиодами, подключенными к PORTD (номера светодиодов и способ их работы указывает преподаватель). Выполнить моделирование работы микропрограммы, в среде Proteus 8. Результаты работы продемонстрировать преподавателю. Выполнить программирование микроконтроллера PIC16F887, установленного на демонстрационной плате PicKit2. Результат работы продемонстрировать преподавателю.

4. Модернизировать проект, таким образом, чтобы на 7-сегментом дисплее отображалась величина большего напряжения в вольтах (в формате x,xx). Выполнить моделирование работы микропрограммы, в среде Proteus 8. Результаты работы продемонстрировать преподавателю. Выполнить программирование микроконтроллера PIC16F887, установленного на демонстрационной плате PicKit2. Результат работы продемонстрировать преподавателю.

#### **Самостоятельная работа**

**1. Подготовка к лабораторным занятиям** включает в себя подготовку ответов на теоретические вопросы к лабораторным занятиям и самостоятельное решение задач по теме занятия (приведены в планах практических занятий).

*Методические рекомендации для студентов по подготовке к практическому занятию.* Подготовка к лабораторным занятиям предполагает подготовку студентом ответов на теоретические вопросы и выполнение практических заданий для самостоятельной работы (решение задач по теме занятия). Перечень вопросов для подготовки к занятию и задания для самостоятельной работы приведены в планах практических занятий. Выполнение студентами данного вида самостоятельной работы проверяется преподавателем на соответствующем лабораторном занятии.

1) Изучите материал, соответствующий теме лабораторного занятия, по конспекту соответствующей лекции и одному из учебников, предложенному в списке основной литературы.

2) Найдите в тексте учебника и конспекте лекций ответы на вопросы для подготовки к занятию. Рекомендуется составить краткий конспект по каждому из вопросов.

3) Выучите основные понятия и определения, законы и формулы, соответствующие теме лабораторного занятия.

4) Выполните практические задания, предложенные для самостоятельной работы по теме данного занятия.

## 2. Самостоятельное изучение отдельных вопросов курса

Часть теоретических вопросов курса выносится на самостоятельное изучение студентами. При самостоятельном изучении вопроса студент должен познакомиться с содержанием соответствующей темы по одному из учебников, указанных в списке основной литературы, при необходимости могут использоваться источники из списка дополнительной литературы, а также рекомендованные ресурсы сети «Интернет». По каждому вопросу необходимо составить конспект, по возможности включающий следующие пункты:

- краткая история открытия явления, закона, изобретения;

- основные физические законы и теории, на которых основывается объяснение данного явления:

- математическая модель описываемого явления и выводы из нее;

- экспериментальная проверка справедливости теории, модели и выводов из нее;

- практическое применение описываемого явления, процесса.

Конспекты, составленные студентами, проверяются преподавателем во время лабораторных занятий и зачета.

#### Перечень вопросов, выносимых на самостоятельное изучение

- 1. Интерфейсы, используемые для связи микропроцессоров с внешними устройствами.
- 2. Запоминающие устройства микропроцессора.
- 3. Арифметические и логические команды языка Assembler.
- 4. Команды пересылки данных и передачи управления языка Assembler.
- 5. Векторы прерываний в микроконтроллере семейства AVR.
- 6. Обработчики прерываний на языке Assembler и C.

7. Механизм обмена данными в информационных сетях через порты ввода/вывода микроконтроллера.

8. Настройка портов ввода в режим сна и использование неподключенных выводов.

- 9. Использование вывода выбора активного ведомого устройства.
- 10. Режимы работы модуля TWI.

11. Регистры, используемые для организации работы 8 разрядных таймеров/счетчиков.

12. Режимы работы шестналцатиразрядных счетчиков.

13. Регистры, используемые для программирования модулей обработки аналоговых сигналов.

14. Параметры модуля АЦП.

15. Алгоритм программирования JTAG модуля.

16. Чтение конфигурированных ячеек и ячеек защиты.

17. Программные средства оценки производительности.

## 3. Подготовка к проверочной работе

Вопросы для подготовки к проверочной работе

1. Отображение на светодиодах или дисплее в заданном формате состояния счетчика таймера1, включаемого нажатием кнопки +, и отключаемого нажатием кнопки  $\langle \langle \text{CTO}\Pi \rangle \rangle$ .

2. Измерение напряжения с выхода РОТ1 с помощью встроенного АЦП и отображение величины напряжения в бинарном коде светодиодами D0 – D7.

3. Измерение напряжения с выхода РОТ1 с помощью встроенного АЦП и отображение величины напряжения на дисплее в НЕХ или десятичном формате.

4. Измерение напряжения с выходов РОТ1 и РОТ2 с помощью встроенного АЦП с временным разделением каналов измерения, и отображение величины напряжения светодиодами D0 – D7 или на дисплее в НЕХ или десятичном формате.

5. Измерение напряжения с выхода РОТ1 с помощью встроенного компаратора и задатчика опорного напряжения методом сканирования или дихотомии (половинного разбиения) и отображение величины напряжения в бинарном коде светодиодами  $D0 - D7$ .

6. Определение методом подсчета количества импульсов на фиксированном интервале частоты следования импульсов тахогенератора программным путем с отображением в бинарном коде светодиодами D0 – D7, подключенными к порту В.

7. Определение методом подсчета количества импульсов на фиксированном интервале частоты следования импульсов тахогенератора программным путем с отображением на дисплее в НЕХ или десятичном формате.

8. Определение методом подсчета количества импульсов на фиксированном интервале частоты следования импульсов тахогенератора с использованием таймера и с отображением в бинарном коде светодиодами D0 – D7, подключенными к порту В.

9. Определение методом подсчета количества импульсов на фиксированном интервале частоты следования импульсов тахогенератора с использованием таймера и с отображением на дисплее в НЕХ или десятичном формате.

10. Определение периода следования импульсов тахогенератора программным путем с отображением в бинарном коде светодиодами D0 – D7.

11. Определение периода следования импульсов тахогенератора программным путем с отображением на дисплее в НЕХ или десятичном формате.

12. Определение периода следования импульсов тахогенератора с использованием таймера и с отображением в бинарном коде светодиодами D0 – D7, подключенными к порту В.

13. Определение периода следования импульсов тахогенератора с использованием таймера и с отображением на дисплее в НЕХ или десятичном формате.

14. Разработка ПО ПИД-регулятора с программной реализацией интервала интегрирования.

15. Разработка ПО ПИД-регулятора с реализацией интервала интегрирования системным прерыванием.

16. Разработать программное обеспечение контроллера, осуществляющее кнопкой SW2 включение двигателя в режим «вперед», кнопкой SW3 – «назад», кнопкой SW4 – «стоп», а регулирование частоты вращения – потенциометром POT1. Реализовать ШИМ программным путем.

17. Разработать программное обеспечение контроллера, осуществляющее кнопкой SW2 включение двигателя в режим «вперед», кнопкой SW3 – «назад», кнопкой SW4 – «стоп», а регулирование частоты вращения – потенциометром POT1. Реализовать ШИМ с помощью модуля ССР1.

## **6. Критерии оценивания результатов освоения дисциплины**

## **6.1. Оценочные средства и критерии оценивания для текущей аттестации**

**1. Выполнение и защита лабораторной работы** (задания к лабораторным занятиям приведены в планах лабораторных занятий)

## **Критерии оценивания лабораторной работы**

По результатам выполнения лабораторной работы студент получает **оценку «зачтено»** при выполнении следующих условий:

1) самостоятельное выполнение эксперимента получение корректных  $\mathbf{M}$ экспериментальных данных;

2) наличие самостоятельно подготовленного отчета по установленной форме, в котором отражены результаты измерений и вычислений, в том числе погрешностей (при необходимости), а также представлены графики в соответствии с заданиями к лабораторной работе;

3) правильные ответы на все контрольные вопросы к данной лабораторной работе.

При невыполнении хотя бы одного из вышеперечисленных пунктов по результатам выполнения лабораторной работы студент получает оценку «не зачтено».

2. Подготовка конспекта по вопросам курса, выносимым на самостоятельное изучение (перечень вопросов курса, выносимых на самостоятельное изучение, приведен в разделе «Самостоятельная работа»).

Критерии оценивания конспектов по прикладным вопросам курса, выносимым на самостоятельное изучение

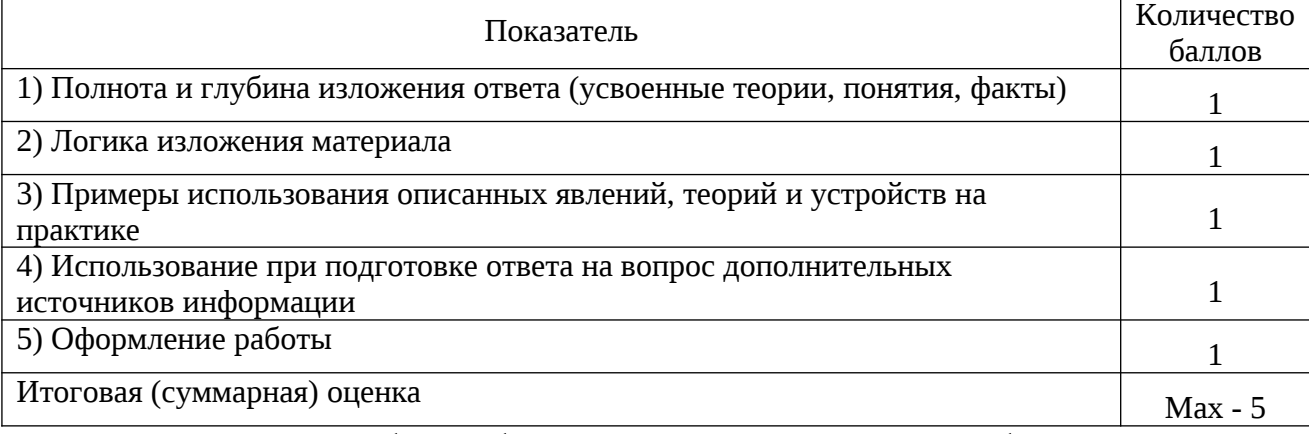

Оценка «зачтено» - 3 балла и более; оценка «не зачтено» - менее 3 баллов.

## 3. Проверочная работа

Пример задания для проверочной работы:

1. Отображение на светодиодах или дисплее в заданном формате состояния счетчика таймера1, включаемого нажатием кнопки +, и отключаемого нажатием кнопки «стоп».

2. Определение периода следования импульсов тахогенератора с использованием таймера и с отображением в бинарном коде светодиодами D0 - D7, подключенными к порту  $B.$ 

Критерии оценивания проверочной работы:

Зачтено - задание выполнено верно, приведен краткий конспект, описывающий теорию вопроса, написан программный код для выполнения задания, студент отвечает на уточняющие вопросы, вносит изменения в программный код по заданию преподавателя.

Не зачтено - задание выполнено неверно, и/или не приведен краткий конспект, описывающий теорию вопроса, и/или не написан программный код для выполнения задания, и/или студент не отвечает на уточняющие вопросы, не вносит изменения в программный код по заданию преподавателя.

## 6.2. Оценочные средства и критерии оценивания для промежуточной аттестации Критерии выставления зачета (7 семестр):

Отметка «зачтено» выставляется студенту, который в течение семестра:

1. Посещал лекционные и лабораторные занятия (при наличии пропусков занятий предоставил преподавателю все выполненные задания по теме занятия).

2. Не имеет оценок «не зачтено» по итогам работы на лабораторных занятиях.

3. Не имеет оценок «не зачтено» по итогам выполнения заданий для самостоятельной работы.

4. Выполнил проверочную работу на оценку не ниже «удовлетворительно».

Зачет выставляется студенту при выполнении всех указанных критериев.

## **7. Перечень основной и дополнительной учебной литературы**

## **7.1. Основная литература**

1. Майкл Предко PIC-микроконтроллеры: архитектура и программирование / Предко Майкл; перевод Ю. В. Мищенко. – Саратов: Профобразование, 2019. – 511 c. – Текст: электронный // Электронно-библиотечная система IPR BOOKS: [сайт]. – URL: [https://www.iprbookshop.ru/87983.html.](https://www.iprbookshop.ru/87983.html)

2. Пьявченко А. О. Архитектура, основы программирования и применения AVRмикроконтроллеров и ARM-микросистем. Ч.1: учебное пособие / А. О. Пьявченко, В. А. Переверзев. – Ростов-на-Дону, Таганрог: Издательство Южного федерального университета, 2019. – 374 c. – Текст: электронный // Электронно-библиотечная система IPR BOOKS: [сайт]. – URL:<https://www.iprbookshop.ru/100172.html>.

3. Настройка и программирование цифровых систем управления с использованием контроллеров, панелей оператора и частотных преобразователей (теория и практика): учебное пособие / В. С. Кудряшов, А. В. Иванов, М. В. Алексеев [и др.]. – Воронеж: Воронежский государственный университет инженерных технологий, 2020. – 216 c. – Текст: электронный // Электронно-библиотечная система IPR BOOKS: [сайт]. – URL: [https://www.iprbookshop.ru/106446.html.](https://www.iprbookshop.ru/106446.html)

## **7.2 Дополнительная литература**

1. Сажнев А. М. Цифровые устройства и микропроцессоры: учебное пособие для вузов / А. М. Сажнев. – М.: Издательство Юрайт, 2021. – 139 с. – Текст: электронный // Образовательная платформа Юрайт [сайт]. – URL: <https://urait.ru/bcode/472247>.

2. Карягин А. П. Архитектура микропроцессоров и их программирование: методические указания к лабораторным и самостоятельным работам / А. П. Карягин. – Оренбург: Оренбургский государственный университет, ЭБС АСВ, 2004. – 56 c. – Текст: электронный // Электронно-библиотечная система IPR BOOKS: [сайт]. – URL: [https://www.iprbookshop.ru/50034.html.](https://www.iprbookshop.ru/50034.html)

3. Крайний В. И. Основы электроники. Цифровая электроника: учебное пособие / В. И. Крайний, А. Н. Семенов. – М.: Московский государственный технический университет имени Н.Э. Баумана, 2019. – 72 c. – Текст: электронный // Электронно-библиотечная система IPR BOOKS: [сайт]. – URL:<https://www.iprbookshop.ru/110693.html>.

4. Микушин А. В. Программирование микропроцессоров семейства МСS-51: монография / А. В. Микушин, В. И. Сединин. – Новосибирск: Сибирский государственный университет телекоммуникаций и информатики, 2016. – 161 с. – Текст: электронный // Электронно-библиотечная система IPR BOOKS: [сайт]. – URL: [https://www.iprbookshop.ru/69230.html.](https://www.iprbookshop.ru/69230.html)

5. Попов А. Ю. Программирование микроконтроллеров AVR: методические указания к выполнению лабораторных работ по курсу «Архитектура ЭВМ» / А. Ю. Попов. – Москва: Московский государственный технический университет имени Н.Э. Баумана, 2006. – 56 c. – Текст: электронный // Электронно-библиотечная система IPR BOOKS: [сайт]. – URL: [https://www.iprbookshop.ru/31177.html.](https://www.iprbookshop.ru/31177.html)

6. Белов А. В. Программирование микроконтроллеров для начинающих и не только / А. В. Белов. – Санкт-Петербург: Наука и Техника, 2016. – 352 c. – Текст : электронный // Электронно-библиотечная система IPR BOOKS: [сайт]. – URL: [https://www.iprbookshop.ru/60657.html.](https://www.iprbookshop.ru/60657.html)

7. Боровский, А. С. Программирование микроконтроллера Arduino в информационноуправляющих системах: учебное пособие / А. С. Боровский, М. Ю. Шрейдер. – Оренбург: Оренбургский государственный университет, ЭБС АСВ, 2017. – 113 c. – Текст: электронный // Электронно-библиотечная система IPR BOOKS: [сайт]. – URL: [https://www.iprbookshop.ru/78913.html.](https://www.iprbookshop.ru/78913.html)

8. Белов А. В. Микроконтроллеры AVR: от азов программирования до создания практических устройств / А. В. Белов. – Санкт-Петербург: Наука и Техника, 2016. – 544 c. – Текст : электронный // Электронно-библиотечная система IPR BOOKS: [сайт]. – URL:

[https://www.iprbookshop.ru/60654.html.](https://www.iprbookshop.ru/60654.html)

## **7.3. Перечень ресурсов информационно-телекоммуникационной сети «Интернет»**

1. <http://school-collection.edu.ru/> – Единая коллекция цифровых образовательных ресурсов.

2. <http://fcior.edu.ru/> - Федеральный центр информационно-образовательных ресурсов (ФЦИОР)

3. [https://www.microchip.com](https://www.microchip.com/) – Официальный сайт компании Микрочип.

4. <https://arduinoplus.ru/>-онлайн-уроки и статьи по Arduino, Raspberry Pi и созданию электроники своими руками.

# **Профессиональные базы данных и информационные справочные системы**

1. Каталог ГОСТ: радиотехнические материалы: [https://internet-law.ru/gosts/2814/.](https://internet-law.ru/gosts/2814/)

2. Справочник по радиокомпонентам отечественного производства: [https://radio](https://radio-komplekt.ru/handbook.php)[komplekt.ru/handbook.php](https://radio-komplekt.ru/handbook.php).

3. Технический справочник радиодеталей: [https://radiosvod.ru/.](https://radiosvod.ru/)

4. Справочник по микроконтроллерам: <https://www.radioman-portal.ru/sprav/microcontrollers/>.

5. Информационно-поисковый портал по электронике:<http://radionet.com.ru/>.

6. Реестр Федерального института промышленной собственности: [https://www1.fips.ru/registers-web/.](https://www1.fips.ru/registers-web/)

7. Сервер CHIPINFO: база данных по электронным компонентам: <http://www.chipinfo.ru/>.

8. QRZ.RU: технический портал – Сайт для радиолюбителей: <https://www.qrz.ru/beginners/>.

9. Журнал сетевых решений LAN:<https://www.osp.ru/lan>

10. Электротехнический портал для студентов вузов и инженеров: [http://xn----](http://xn----8sbnaarbiedfksmiphlmncm1d9b0i.xn--p1ai/) [8sbnaarbiedfksmiphlmncm1d9b0i.xn--p1ai/](http://xn----8sbnaarbiedfksmiphlmncm1d9b0i.xn--p1ai/).

## **8. Материально-техническое обеспечение**

**Учебная аудитория для проведения занятий лекционного типа,** оснащенная стандартной учебной мебелью, мультимедиапроектором, ноутбуком, колонками, интерактивной доской.

**Учебная аудитория для проведения занятий семинарского типа, групповых и индивидуальных консультаций, текущего контроля и промежуточной аттестации**, **курсового проектирования,** оснащенная стандартной учебной мебелью, компьютерами, интерактивной доской, мультимедийным проектором.

Оборудование: аппаратно-программный комплекс Arduino-12 шт.

**Помещение для самостоятельной работы** – компьютерный класс с доступом к сети «Интернет» и ЭИОС СмолГУ.

## **9. Программное обеспечение**

Microsoft Open License (Windows XP, 7, 8, 10, Server, Office 2003-2016), лицензия 66975477 от 03.06.2016 (бессрочно).

Среда разработки и программирования микроконтроллеров (МК) Microchip – MPLAB (свободная лицензия).

Обучающимся обеспечен доступ к ЭБС «Юрайт», ЭБС «IPRbooks», доступ в электронную информационно-образовательную среду университета, а также доступ к современным профессиональным базам данных и информационным справочным системам.

> ДОКУМЕНТ ПОДПИСАН ЭЛЕКТРОННОЙ ПОДПИСЬЮ

Сертификат: 03B6A3C600B7ADA9B742A1E041DE7D81B0 Владелец: Артеменков Михаил Николаевич Действителен: с 04.10.2021 до 07.10.2022